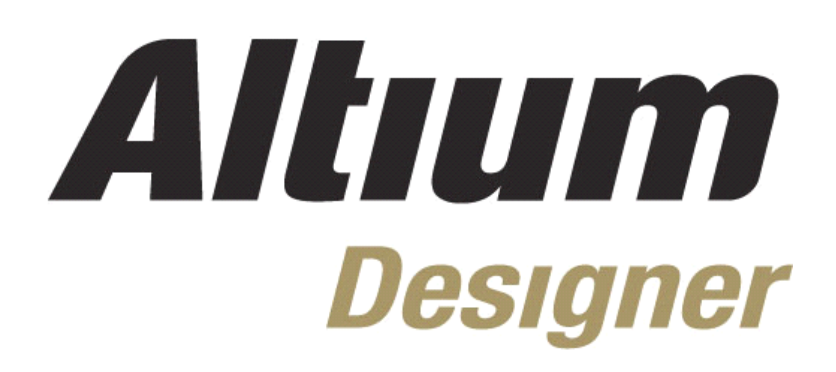

# **Day1**

#### 1, Altium 历史, 以及产品介绍

#### $1.3$ 2. DXP 系统平台介绍

 $1.1$  $1.2$ 

(5 minutes)  $2.1$  $22$ 

#### 3. Altium Designer 设计环境

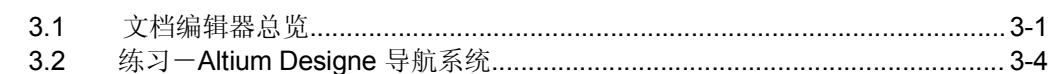

## 4, Altium 免费资源, 支持及帮助中心

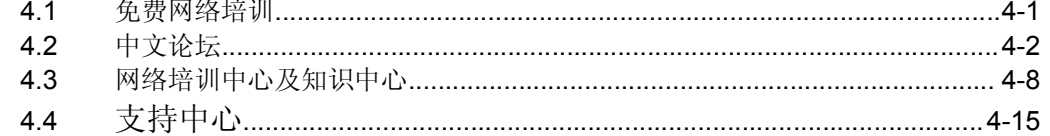

### 5, 从 PROTEL 到 Altium Designer

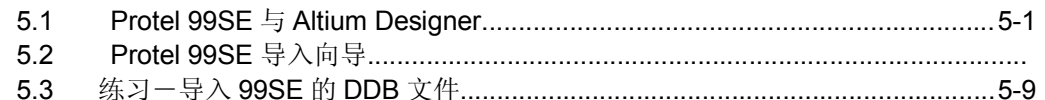

#### 6, 原理图编辑基础

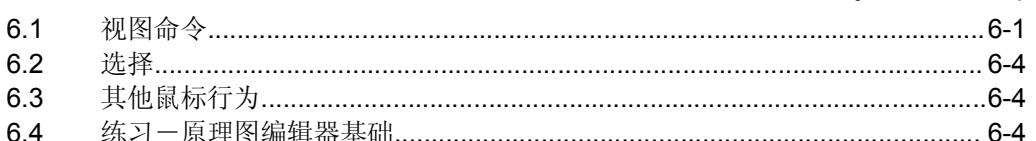

### 7, 原理图绘图工具以及电气连接工具

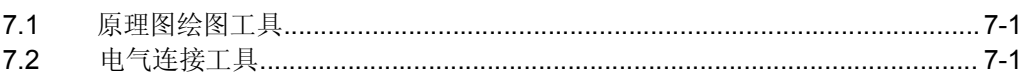

#### 8. 创建第一张原理图

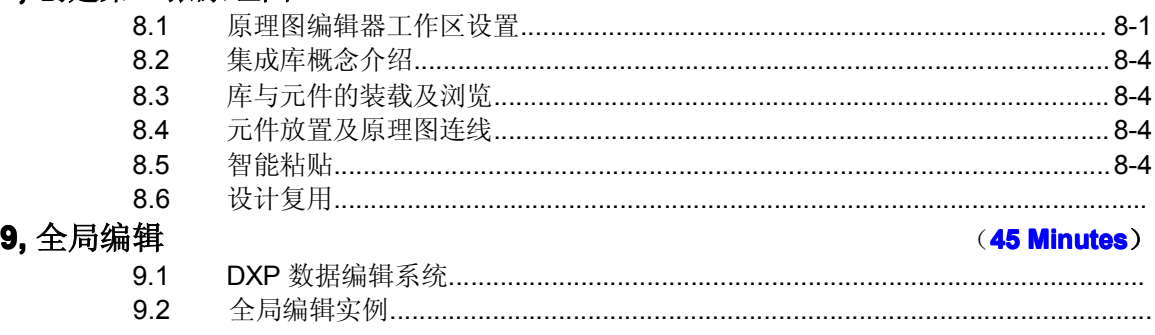

#### 10,完成设计项目

#### (45 Minutes)

#### (20 minutes)

#### (30minutes)

(30 minutes)

(30minutes)

(15 Minutes)

#### (20 minutes)

# $(1 hour)$